# **LES SECRETS D'UNE HELICE**

### **I . Présentation**

L'hélice, organe indispensable à la propulsion d'un bateau, a toujours été un élément assez obscur.

Or, pour dimensionner correctement l'ensemble de propulsion (moteur,

réducteur, hélice), il est nécessaire d'en connaître sa principale caractéristique : son pas.

Le présent document présente d'une manière imagée assez originale la naissance d'une hélice de bateau.

Une fois n'est pas coutume, je commencerai par la fin, à savoir, par présenter la notion de pas.

## **II . Définition du Pas d'une hélice**

L'hélice la plus courante de notre vie quotidienne est celle d'une vis.

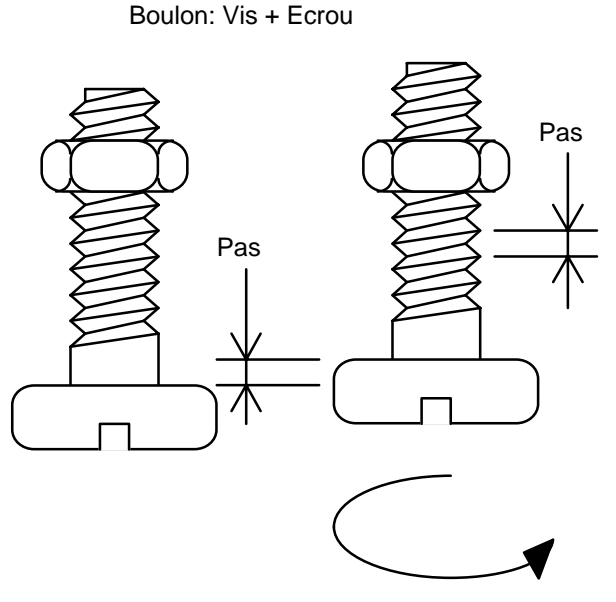

1 Tour dans le sens horaire

Prenons un boulon : une vis + un écrou.

Partons d'une position initiale quelconque.

Tournons maintenant la vis d'un tour complet dans le sens des aiguilles d'une montre. La vis va avancer d'une certaine distance : le pas.

Elle correspond également à la distance séparant deux sommets consécutifs du filet, qui dans le cas d'une vis est appelé filetage.

#### **III . Calcul du Pas d'une hélice**

 Dans la vie quotidienne, nous sommes entourés d'hélices, même aux toilettes : un rouleau vide de papier hygiénique (Lotus en fait de très bien). Ces rouleaux vides en carton sont enroulés en hélice.

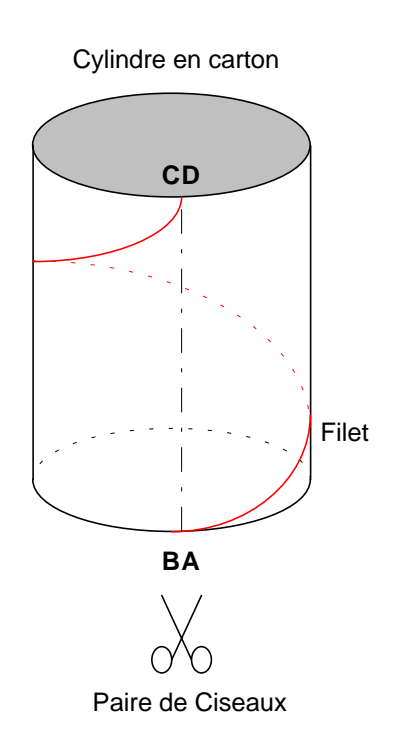

Prenons une paire de ciseaux et découpons le rouleau vide depuis le début de l'hélice (points A et B) jusqu'à la fin de celle-ci (points C et D).

A présent, mettons à plat le rouleau, nous obtenons un rectangle ABCD. Le filet (l'hélice) devient un segment de droite AC.

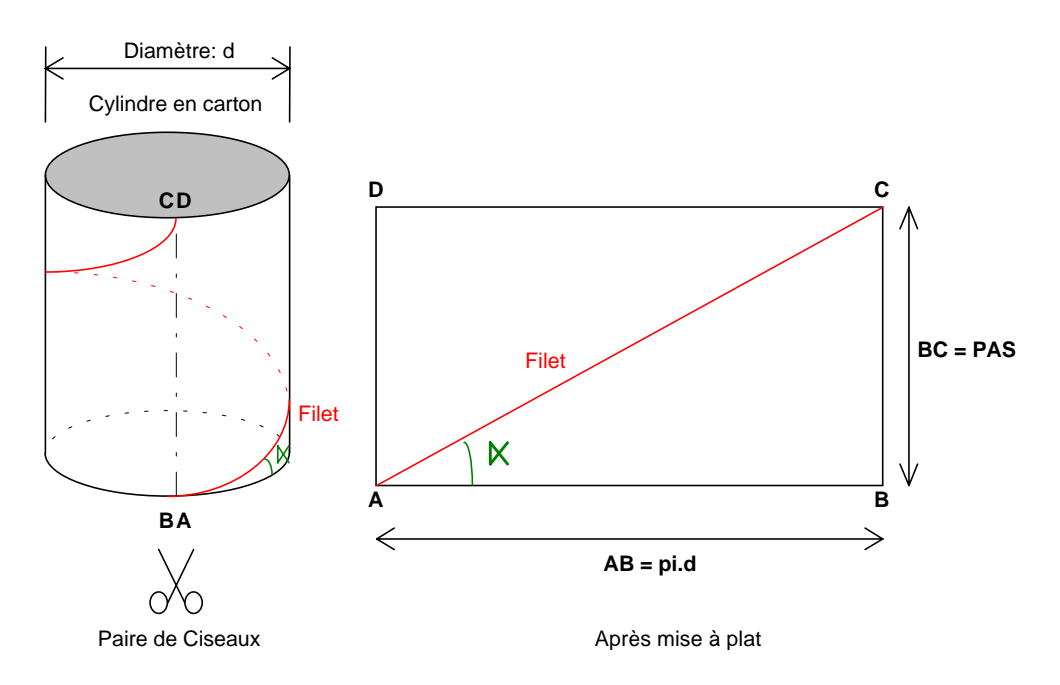

La distance AB correspond à la circonférence du rouleau.

On a donc :  $AB = \pi$ . d avec d : Diamètre du rouleau.

Le filet AC fait un angle α avec AB. Le triangle ABC étant rectangle, on peut exprimer la longueur BC (qui correspond au pas de l'hélice) en fonction de AB et de l'angle α.

Rappelez-vous de vos cours de trigonométrie en math (humm !) :

On a donc :  $BC = AB.Tan(\alpha)$  avec Tan : fonction Tangente de la calculatrice  $Pas = AB.Tan(\alpha)$ 

En remplaçant AB par  $\pi$ . d :

On obtient finalement:

 $Pas = \pi$ . d .Tan( $\alpha$ )

#### **IV . Les filetages multi-filets**

 Rien ne nous empêche de faire un filetage à double filet. Dans ce cas, les filets sont décalés d'un demi tour. Il existe d'ailleurs des vis multi-filets.

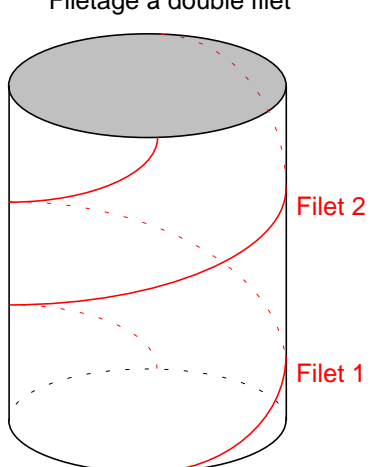

Filetage à double filet

### **V . Ebauche d'hélice bipale**

Prenons le cylindre précédent à double filet et coupons en une rondelle.

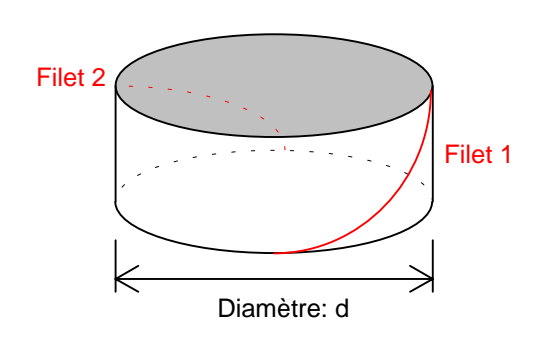

Filetage à double filet

Ne pensez-vous pas que ça ressemble étrangement à un moyeu d'hélice bipale ?

C'est exactement cela. Mais vous allez me dire : et les pales ?

### **VI . Les Pales de l'Hélice**

Prenons le moyeu précédent et «allongeons» les filets 1 et 2 vers l'extérieur : nous obtenons 2 pales plates.

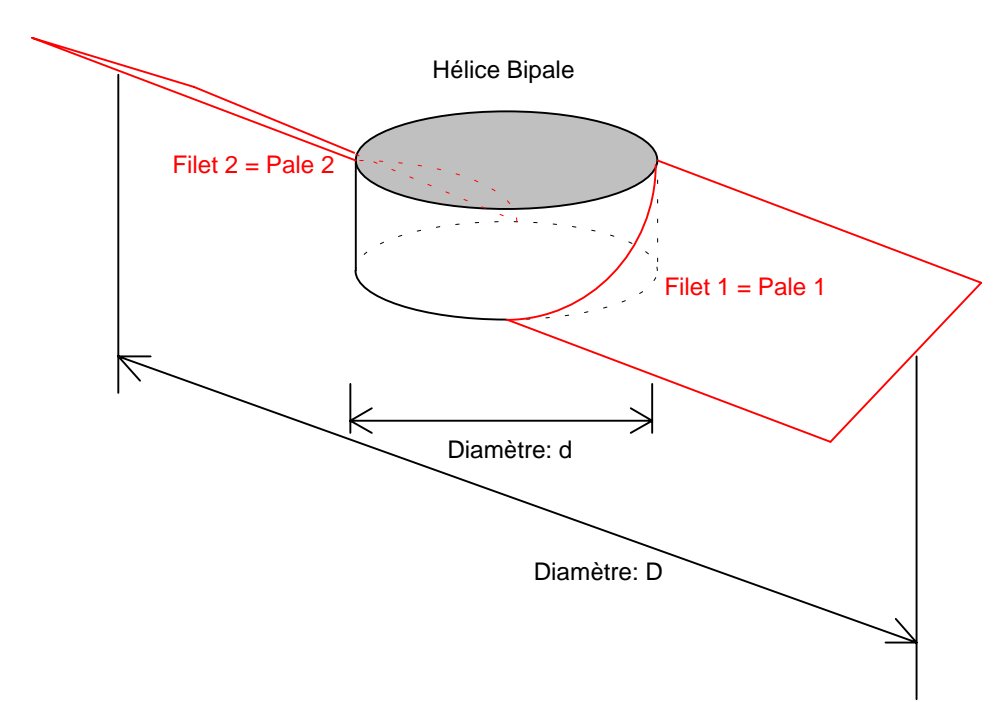

Les pales étant plates, l'angle α est le même pour la base et l'extrémité de la pale.

#### **VI .1. Petite réflexion à propos de l'hélice à pales plates**

Reprenons notre formule de calcul de pas et appliquons-la :

Prenons par exemple :

- $\alpha = 45^\circ$  ( Tan(45°) = 1)
- $\bullet$  d = 1 cm
- $D = 7$  cm
- Calcul du pas au niveau du moyeu : Diamètre = d  $Pas = \pi d$ .Tan( $\alpha$ )  $Pas = 3.14 cm$
- Calcul du pas au niveau du bout de pale : Diamètre = D  $Pas = \pi$ .D.Tan( $\alpha$ )  $Pas = 22 cm$

Analyse des résultats :

Rappelons-nous de ce qu'est le pas : c'est la distance parcourue en un tour.

Donc, en un tour, la base de la pale avance de 3,14 cm et le bout de la pale avance de 22 cm !

La base et l'extrémité de la pale plate n'avancent pas à la même vitesse ! Cela veut dire que si les pales étaient assez «souples», elles se déformeraient !

En fait, nos pales sont très solides, ce ne sont pas elles qui se déforment, mais l'écrou, autrement dit : l'eau, car l'hélice se visse dans l'eau, comme une vis se visse dans un écrou.

Un mouvement qui tend à déformer quelque chose ne peut qu'être très gourmand en énergie : à l'ère des économies d'énergie, c'est tout faux !

L'hélice à pales plates est donc à bannir car son rendement est mauvais.

La solution pour régler ce problème est très simple.

#### **VII . L'hélice à pas constant**

La solution pour éviter la déformation des pales ou du milieu dans lequel elle évolue est de rendre le pas constant quel que soit le diamètre. Ainsi, en un tour, la base de la pale et le bout de pale se déplaceront de la même distance.

Reprenons nos précédents calculs :

- Calcul du pas au niveau du moyeu : Diamètre  $= d$  $Pas_{(d)} = \pi \cdot d$ .Tan $(\alpha_{(d)})$
- Calcul du pas au niveau du bout de pale : Diamètre = D  $Pas_{(D)} = \pi$ .D.Tan $(\alpha_{(D)})$

Pour avoir une hélice à pas constant, il nous faut :

$$
Pas_{(d)} = Pas_{(D)}
$$

C'est-à-dire :  $\pi$ .d.Tan $(\alpha_{(d)}) = \pi$ .D.Tan $(\alpha_{(D)})$ 

Le diamètre D étant supérieur au diamètre d, la seule manière de rendre ces 2 relations égales est de jouer sur l'angle  $\alpha$  : c'est pourquoi, je l'ai noté α<sub>(d)</sub> et α<sub>(D)</sub>.

Il suffit donc que l'angle soit différent à la base et en bout de pale.

Reprenons par exemple :

- $\alpha_{(d)} = 45$  ° (Tan(45°) = 1)
- $\bullet$  d = 1 cm
- $D = 7$  cm

Nous allons calculer l'angle à donner en bout de pale  $\alpha_{(D)}$ .

Nous devons avoir : d.Tan( $\alpha_{(d)}$ ) = D.Tan( $\alpha_{(D)}$ )  $D'$ où :  $Tan(\alpha_{(D)}) = \frac{d}{D}$ . $Tan(\alpha_{(d)})$  $D'$ où :  $\alpha_D = ArcTan(\frac{d}{D}.Tan(\alpha_{(d)}))$ 

> Avec ArcTan = fonction ArcTangente de la calculatrice, quelque fois notée Tan<sup>-1</sup>

Application numérique :

$$
\alpha_{(D)} = ArcTan(\frac{1}{7}.Tan(45^{\circ}))
$$

$$
\alpha_{(D)} = 8,13^{\circ}
$$

L'angle en bout de pale ( $D = 7$  cm) devra donc être de  $8.1^{\circ}$ .

Vérification :

- Pas<sub>(d)</sub> =  $\pi$  .d. Tan( $\alpha$ <sub>(d)</sub>) =  $\pi$  .1. Tan(45°) = 3,14 cm
- Pas<sub>(D)</sub> =  $\pi$ .D.Tan( $\alpha$ <sub>(D)</sub>) =  $\pi$ .7.Tan(8,13°) = 3,14 cm

Le pas est bien égal à la base et en bout de pale.

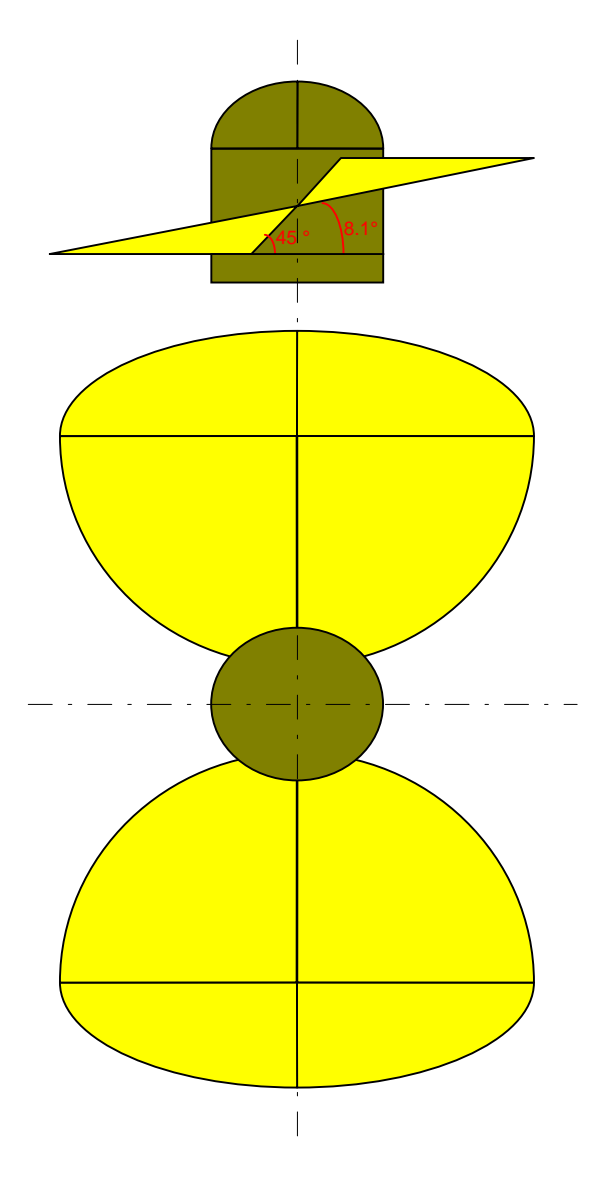

La pale devra donc être vrillée de la base vers le bout de pale.

### **VIII . Hélices bipale, tripale, quadripale, etc…**

Nous avons vu qu'une hélice bipale était comparable à une vis à double filet. Pareillement, une hélice tripale est comparable à une vis à triple filet, une quadripale à une vis quadruple filet, etc…

Pourquoi des hélices à 2, 3 ,4 , n pales ?

Le nombre minimum de pale est 2 pour des questions d'équilibrage. Une hélice monopale fonctionnerait, mais engendrerait énormément de vibration.

On augmente le nombre de pales pour diminuer la charge par pale : les remorqueurs et chalutiers sont quasiment tous des 3 ou 4 pales. Ainsi les efforts sont répartis sur les différentes pales.

### **IX. Hélice et vitesse d'un bateau**

Nous avons défini le pas de l'hélice. Nous allons nous en servir pour calculer la vitesse du bateau.

Reprenons notre hélice qui a un pas de 3,14 cm.

Supposons que nous avons un moteur qui fait tourner notre hélice à 1600 tours par minute.

En une heure, l'hélice aura tourné 60 fois plus qu'en une minute puisqu'il y a 60 minutes dans une heure, soit :  $1600 \times 60 = 96000$  tours par heure.

Nous avons donc une hélice qui tourne à 96000 tours par heure.

Nous savons, qu'en un tour, notre hélice avance de 3.14 cm, soit 0.0314 m, ou encore 0.0000314 Km.

En une heure, l'hélice aura tourné de 96000 tours, comme à chaque tour, elle avance de 0.0000314 Km, elle aura avancé de 96000 x 0.0000314 = 3.01 Km.

Le bateau avance donc à la vitesse de 3,01 Km/h.

Nous venons de démontrer que connaissant la vitesse de rotation et le pas de l'hélice, nous sommes capables de calculer la vitesse du bateau.

La formule de calcul de la vitesse est donc :

 $V_{(Km/h)} = \frac{6.VRot_{(t/min)} \cdot Pas_{(cm)}}{10000}$  avec VRot : vitesse de rotation de l'hélice

#### LE GLISSEMENT :

Dans la réalité, quand on mesure (au radar, par exemple…) la vitesse réelle du bateau, on constate que celle-ci est inférieure à celle calculée.

Quand on réfléchit, on constate qu'aucun paramètre de la coque du bateau n'intervient dans la formule de calcul de la vitesse.

Il manque quelque chose : la notion de glissement.

En fonction de la forme de la coque à propulser, l'hélice parcourt moins de une fois le pas pour un tour d'hélice.

En effet, si il s'agit de la coque d'un racer, le calcul théorique est très proche de la réalité (à environ 10% près), par contre, si il s'agit de la coque d'un chalutier ou d'un remorqueur, le calcul théorique est assez éloigné de la réalité (à environ 40% près).

Le glissement G est donc fonction de la forme de la coque.

On appelle les coques effilées les coques de vitesse et les coques de chalutiers et remorqueurs coques à déplacement.

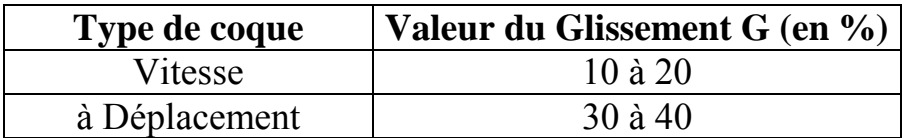

Il est donc nécessaire d'introduire le glissement G dans notre formule.

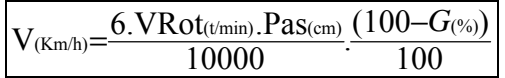

On constate que si G vaut 0 (pas de glissement), on retrouve la précédente formule théorique.